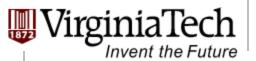

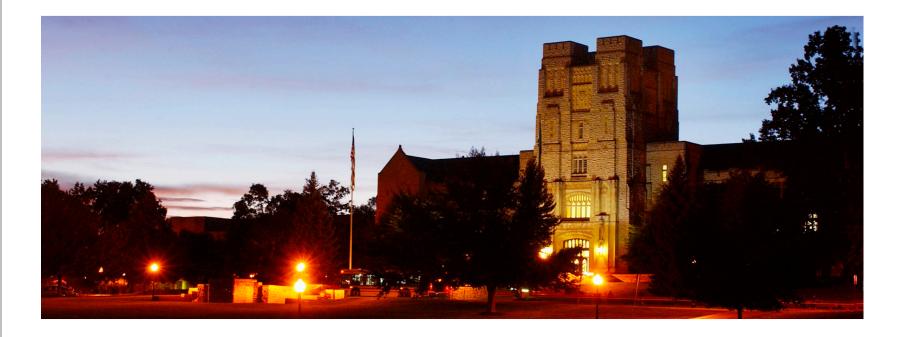

### **GPU Memory**

#### - Memory issue for CUDA programming

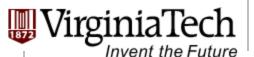

 $\succ$ 

**GPU Memory** 

## **CUDA Variable Type Qualifiers**

| Variable declaration        | Memory   | Scope  | Lifetime    |
|-----------------------------|----------|--------|-------------|
| devicelocal int LocalVar;   | local    | thread | thread      |
| deviceshared int SharedVar; | shared   | block  | block       |
| device int GlobalVar;       | global   | grid   | application |
|                             | constant | grid   | application |

\_\_device\_\_ is optional when used with \_\_local\_\_,
\_\_shared\_\_, or \_\_constant\_\_

Automatic variables without any qualifier reside in a register

Except arrays that reside in local memory

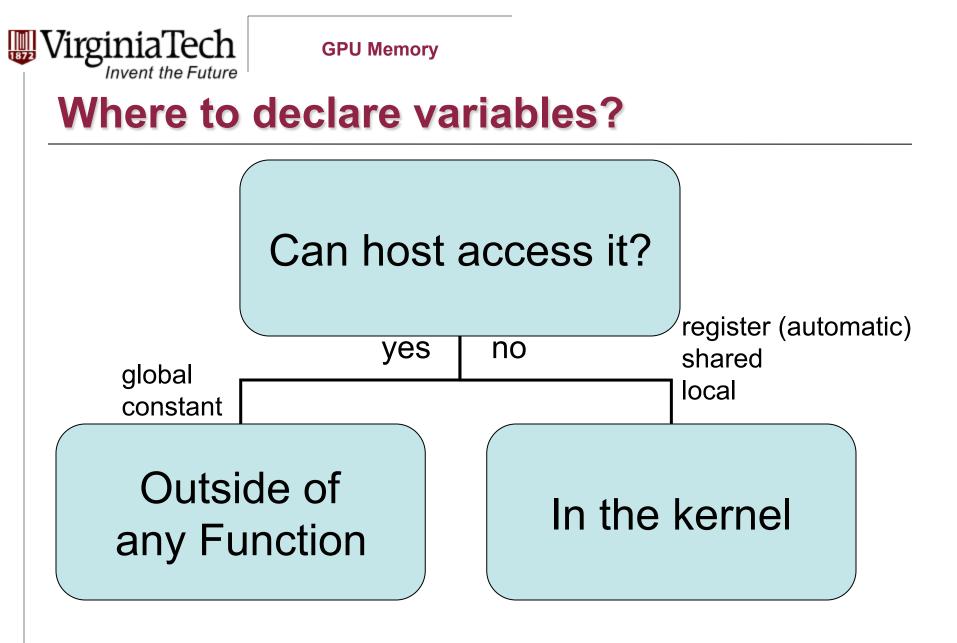

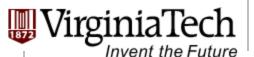

## Variable Type Restrictions

Pointers can only point to memory allocated or declared in global memory:

> Allocated in the host and passed to the kernel:

\_\_global\_\_\_void KernelFunc(float\* ptr)
> Obtained as the address of a global variable:

float\* ptr = &GlobalVar;

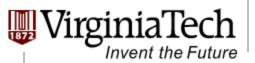

# A Common Programming Strategy

- Global memory is much slower than shared memory
- So, a profitable way of performing computation on the device is to tile data to take advantage of fast shared memory:
  - Partition data into subsets that fit into shared memory
  - Handle each data subset with one thread block by:
    - Loading the subset from global memory to shared memory, using multiple threads to exploit memory-level parallelism
    - Performing the computation on the subset from shared memory; each thread can efficiently multi-pass over any data element
    - Copying results from shared memory to global memory

Copyright © 2013 Yong Cao, Referencing UIUC ECE498AL Course Notes

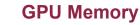

# A Common Programming Strategy (Cont.)

- Constant memory also resides in device memory much slower access than shared memory
  - But... cached!
  - Highly efficient access for read-only data

#### Carefully divide data according to access patterns

- > R/Only  $\rightarrow$  constant memory (very fast if in cache)
- > R/W shared within Block  $\rightarrow$  shared memory (very fast)
- > R/W within each thread  $\rightarrow$  registers (very fast)
- > R/W inputs/results  $\rightarrow$  global memory (very slow)

For texture memory usage, see NVIDIA document.

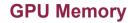

# **GPU Atomic Integer Operations**

- Atomic operations on integers in global memory:
  - Associative operations on signed/unsigned ints
  - add, sub, min, max, ...
  - > and, or, xor
  - Increment, decrement
  - Exchange, compare and swap
- Requires hardware with compute capability 1.1 and above.

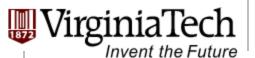

## **Shared Memory**

### > Matrix Multiplication as example again.

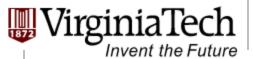

#### **Review: Matrix Multiplication Kernel using Multiple Blocks**

```
__global__ void MatrixMulKernel(float* Md, float* Nd, float* Pd, int Width)
{
    // Calculate the row index of the Pd element and M
    int Row = blockIdx.y*TILE_WIDTH + threadIdx.y;
    // Calculate the column idenx of Pd and N
    int Col = blockIdx.x*TILE WIDTH + threadIdx.x;
```

```
float Pvalue = 0;
// each thread computes one element of the block sub-matrix
for (int k = 0; k < Width; ++k)
    Pvalue += Md[Row*Width+k] * Nd[k*Width+Col];</pre>
```

```
Pd[Row*Width+Col] = Pvalue;
}
```

# How about performance on G80?

#### All threads access global memory for their input matrix elements

rginia'lech

Invent the Future

- Two memory accesses (8 bytes) per floating point multiply-add
- 4B/s of memory bandwidth/ FLOPS
- 4\*346.5 = 1386 GB/s required to achieve peak FLOP rating
- 86.4 GB/s limits the code at 21.6 GFLOPS
- Need to drastically cut down memory accesses to get closer to the peak 346.5 GFLOPS

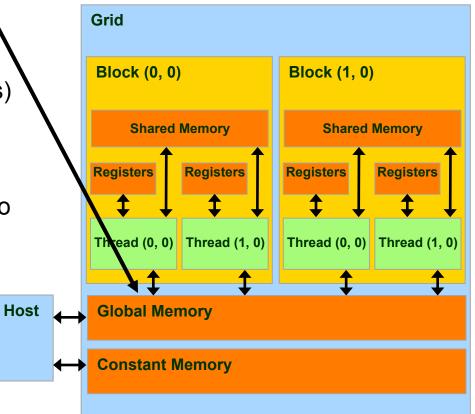

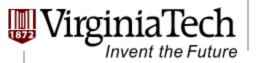

### Idea: Use Shared Memory to reuse global memory data

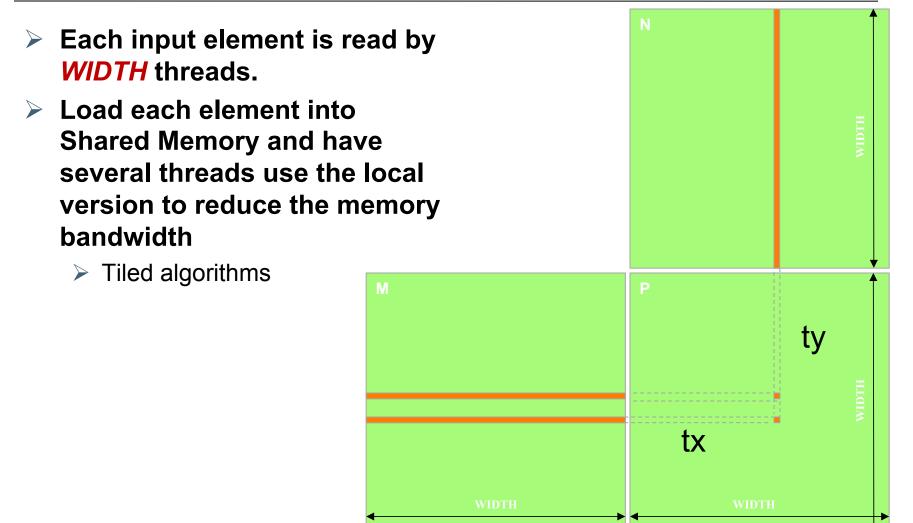

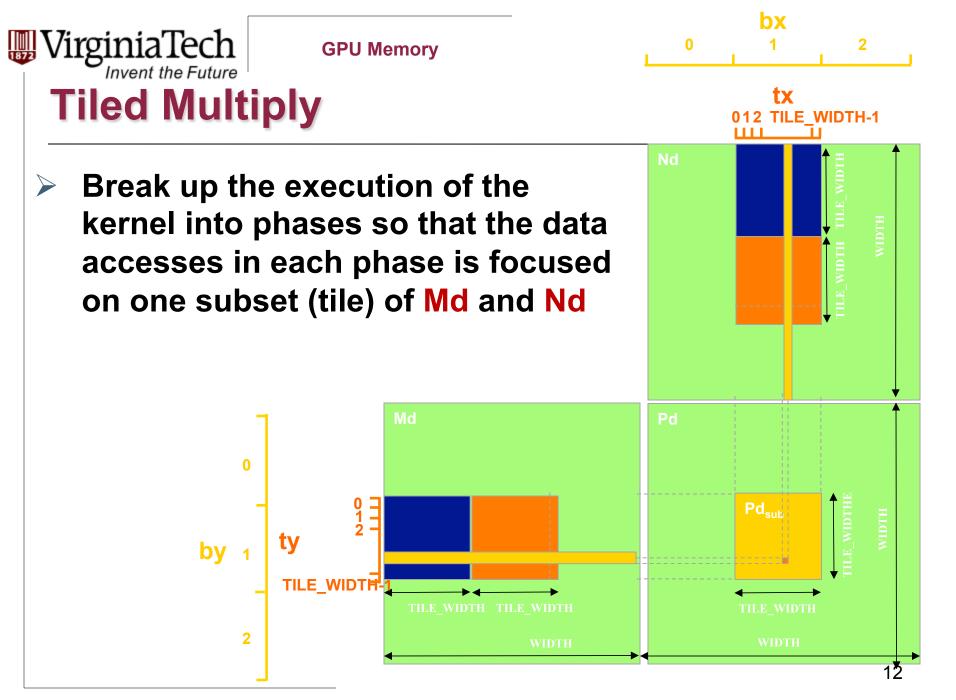

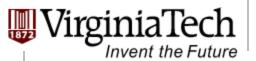

## Example

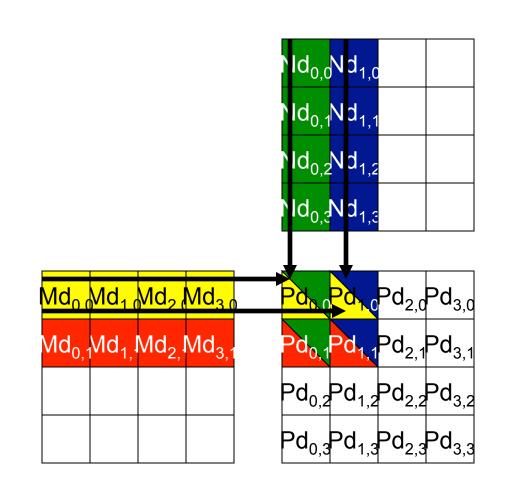

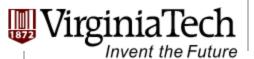

## Example (Cont')

Every Md and Nd Element is used exactly twice in generating a 2X2 tile of P

|                 | P <sub>0,0</sub>                    | P <sub>1,0</sub>                    | P <sub>0,1</sub>                    | P <sub>1,1</sub>                    |
|-----------------|-------------------------------------|-------------------------------------|-------------------------------------|-------------------------------------|
|                 | thread <sub>0,0</sub>               | thread <sub>1,0</sub>               | thread <sub>0,1</sub>               | thread <sub>1,1</sub>               |
|                 | M <sub>0,0</sub> * N <sub>0,0</sub> | $M_{0,0} * N_{1,0}$                 | M <sub>0,1</sub> * N <sub>0,0</sub> | $M_{0,1}$ $N_{10}$                  |
| Access<br>order | M <sub>1,0</sub> * N <sub>0,1</sub> | M <sub>1,0</sub> * N <sub>1,1</sub> | M <sub>1,1</sub> * N <sub>0,1</sub> | M <sub>1,1</sub> * N <sub>1,1</sub> |
|                 | M <sub>2,0</sub> * N <sub>0,2</sub> | M <sub>2,0</sub> * N <sub>1,2</sub> | M <sub>2,1</sub> * N <sub>0,2</sub> | M <sub>2,1</sub> * N <sub>1,2</sub> |
| ţ               | M <sub>3,0</sub> * N <sub>0,3</sub> | M <sub>3,0</sub> * N <sub>1,3</sub> | M <sub>3,1</sub> * N <sub>0,3</sub> | M <sub>3,1</sub> * N <sub>1,3</sub> |

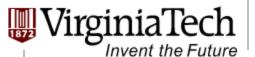

### **Breaking Md and Nd into Tiles**

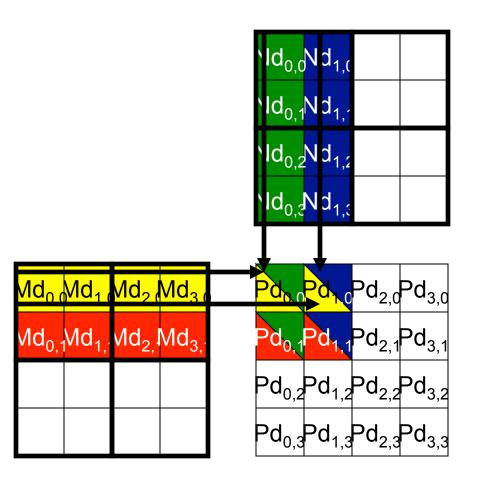

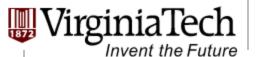

### Example (2)

#### Each phase of a Thread Block uses one tile from Md and one from Nd

|                  |                                              |                                              |                                                                                                    | Step 4                                       | Step 5                                       | Step 6                                                                                                    |  |  |
|------------------|----------------------------------------------|----------------------------------------------|----------------------------------------------------------------------------------------------------|----------------------------------------------|----------------------------------------------|----------------------------------------------------------------------------------------------------|--|--|
| T <sub>0,0</sub> | Md <sub>0,0</sub>                            | Nd <sub>0,0</sub>                            | PValue <sub>0,0</sub> +=                                                                            | Md <sub>2,0</sub>                            | Nd <sub>0,2</sub>                            | PValue <sub>0,0</sub> +=                                                                                        |  |  |
|                  | ↓                                            | ↓                                            | Mds <sub>0,0</sub> *Nds <sub>0,0</sub> +                                                            | ↓                                            | ↓                                            | Mds <sub>0,0</sub> *Nds <sub>0,0</sub> +                                                                        |  |  |
|                  | Mds <sub>0,0</sub>                           | Nds <sub>0,0</sub>                           | Mds <sub>1,0</sub> *Nds <sub>0,1</sub>                                                              | Mds <sub>0,0</sub>                           | Nds <sub>0,0</sub>                           | Mds <sub>1,0</sub> *Nds <sub>0,1</sub>                                                                          |  |  |
| T <sub>1,0</sub> | Md <sub>1,0</sub>                            | Nd <sub>1,0</sub>                            | PValue <sub>1,0</sub> +=                                                                            | Md <sub>3,0</sub>                            | Nd <sub>1,2</sub>                            | PValue <sub>1,0</sub> +=                                                                                        |  |  |
|                  | ↓                                            | ↓                                            | Mds <sub>0,0</sub> *Nds <sub>1,0</sub> +                                                            | ↓                                            | ↓                                            | Mds <sub>0,0</sub> *Nds <sub>1,0</sub> +                                                                        |  |  |
|                  | Mds <sub>1,0</sub>                           | Nds <sub>1,0</sub>                           | Mds <sub>1,0</sub> *Nds <sub>1,1</sub>                                                              | Mds <sub>1,0</sub>                           | Nds <sub>1,0</sub>                           | Mds <sub>1,0</sub> *Nds <sub>1,1</sub>                                                                          |  |  |
| T <sub>0,1</sub> | Md <sub>0,1</sub>                            | Nd <sub>e1</sub>                             | PdValue <sub>0,1</sub> +=                                                                           | Md <sub>2,1</sub>                            | Nd <sub>0,3</sub>                            | PdValue <sub>0,1</sub> +=                                                                                       |  |  |
|                  | ↓                                            | ↓                                            | Mds <sub>0,1</sub> *Nds <sub>0,0</sub> +                                                            | ↓                                            | ↓                                            | Mds <sub>0,1</sub> *Nds <sub>0,0</sub> +                                                                        |  |  |
|                  | Mds <sub>0,1</sub>                           | Nds <sub>0,1</sub>                           | Mds <sub>1,1</sub> *Nds <sub>0,1</sub>                                                              | Mds <sub>0,1</sub>                           | Nds <sub>0,1</sub>                           | Mds <sub>1,1</sub> *Nds <sub>0,1</sub>                                                                          |  |  |
| T <sub>1,1</sub> | Md <sub>1,1</sub><br>↓<br>Mds <sub>1,1</sub> | Nd <sub>1,1</sub><br>↓<br>Nds <sub>1,1</sub> | $\begin{array}{l} PdValue_{1,1} += \\ Mds_{0,1} ^*Nds_{1,0} + \\ Mds_{1,1} ^*Nds_{1,1} \end{array}$ | Md <sub>3,1</sub><br>↓<br>Mds <sub>1,1</sub> | Nd <sub>1,3</sub><br>↓<br>Nds <sub>1,1</sub> | PdValue <sub>1,1</sub> +=<br>Mds <sub>0,1</sub> *Nds <sub>1,0</sub> +<br>Mds <sub>1,1</sub> *Nds <sub>1,1</sub> |  |  |
|                  | time                                         |                                              |                                                                                                    |                                              |                                              |                                                                                                    |  |  |

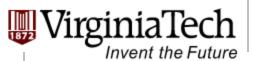

# **First-order Size Considerations in G80**

- Each thread block should have many threads
   TILE\_WIDTH of 16 gives 16\*16 = 256 threads
- There should be many thread blocks
   A 1024\*1024 Pd gives 64\*64 = 4096 Thread Blocks
- Each thread block perform 2\*256 = 512 float loads from global memory for 256 \* (2\*16) = 8,192 mul/add operations.
  - Memory bandwidth no longer a limiting factor

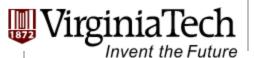

### **CUDA Code – Kernel Execution Configuration**

// Setup the execution configuration

dim3 dimBlock(TILE\_WIDTH, TILE\_WIDTH);

dim3 dimGrid(Width / TILE\_WIDTH,

Width / TILE\_WIDTH);

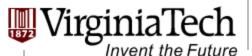

## **Tiled Matrix Multiplication Kernel**

```
global void MatrixMulKernel(float* Md, float* Nd, float* Pd, int Width)
٤
1.
      shared float Mds[TILE WIDTH][TILE WIDTH];
      shared float Nds[TILE WIDTH][TILE WIDTH];
2.
    int bx = blockIdx.x; int by = blockIdx.y;
3.
    int tx = threadIdx.x; int ty = threadIdx.y;
4.
// Identify the row and column of the Pd element to work on
    int Row = by * TILE WIDTH + ty;
5.
    int Col = bx * TILE WIDTH + tx;
6.
     float Pvalue = 0;
7.
// Loop over the Md and Nd tiles required to compute the Pd element
     for (int m = 0; m < Width/TILE WIDTH; ++m) {</pre>
8.
// Coolaborative loading of Md and Nd tiles into shared memory
     Mds[ty][tx] = Md[Row*Width + (m*TILE WIDTH + tx)];
9.
     Nds[ty][tx] = Nd[Col + (m*TILE WIDTH + ty)*Width];
10.
     syncthreads();
11.
12.
     for (int k = 0; k < TILE WIDTH; ++k)
13.
      Pvalue += Mds[ty][k] * Nds[k][tx];
      Synchthreads();
14.
15.
     }
16.
      Pd[Row*Width+Col] = Pvalue;
}
```

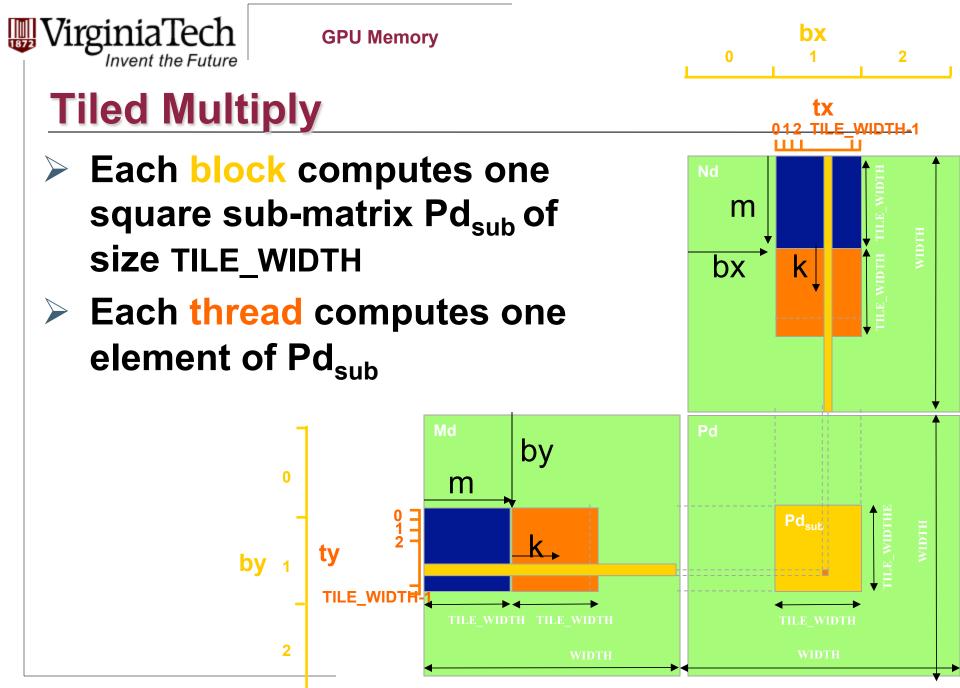

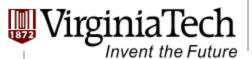

# **G80 Shared Memory and Threading**

#### Each SM in G80 has 16KB shared memory

- SM size is implementation dependent!
- For TILE\_WIDTH = 16, each thread block uses 2\*256\*4B = 2KB of shared memory.
- > Can potentially have up to 8 Thread Blocks actively executing
  - This allows up to 8\*512 = 4,096 pending loads. (2 per thread, 256 threads per block)
- The next TILE\_WIDTH 32 would lead to 2\*32\*32\*4B= 8KB shared memory usage per thread block, allowing only up to two thread blocks active at the same time
- Using 16x16 tiling, we reduce the accesses to the global memory by a factor of 16
  - The 86.4B/s bandwidth can now support (86.4/4)\*16 = 347.6 GFLOPS!

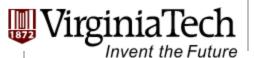

### **Tiling Size Effects**

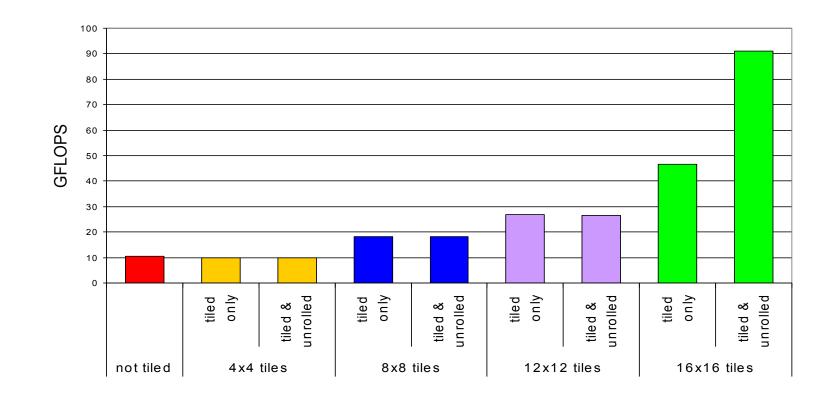

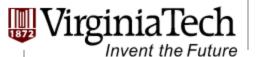

### **Summary- Typical Structure of a CUDA Program**

- Global variables declaration
  - \_host\_
  - \_\_device\_\_... \_\_global\_\_, \_\_constant\_\_, \_\_texture\_\_
- Function prototypes
  - \_\_global\_\_ void kernelOne(...)
  - float handyFunction(...)
- Main ()
  - allocate memory space on the device cudaMalloc(&d\_GlbIVarPtr, bytes)

repeat

needed

as

- transfer data from host to device cudaMemCpy(d\_GlbIVarPtr, h\_Gl...)
- execution configuration setup
- kernel call kernelOne<<<execution configuration>>>( args... );
- transfer results from device to host cudaMemCpy(h\_GlblVarPtr,...)
- optional: compare against golden (host computed) solution
- Kernel void kernelOne(type args,...)
  - variables declaration \_\_local\_\_, \_\_shared\_\_
    - automatic variables transparently assigned to registers or local memory
  - syncthreads()...
- Other functions
  - float handyFunction(int inVar...);